BSITEDESIGN.som

WEBSTTEDESIGN.som

WEBSTTEDESIGN.soza

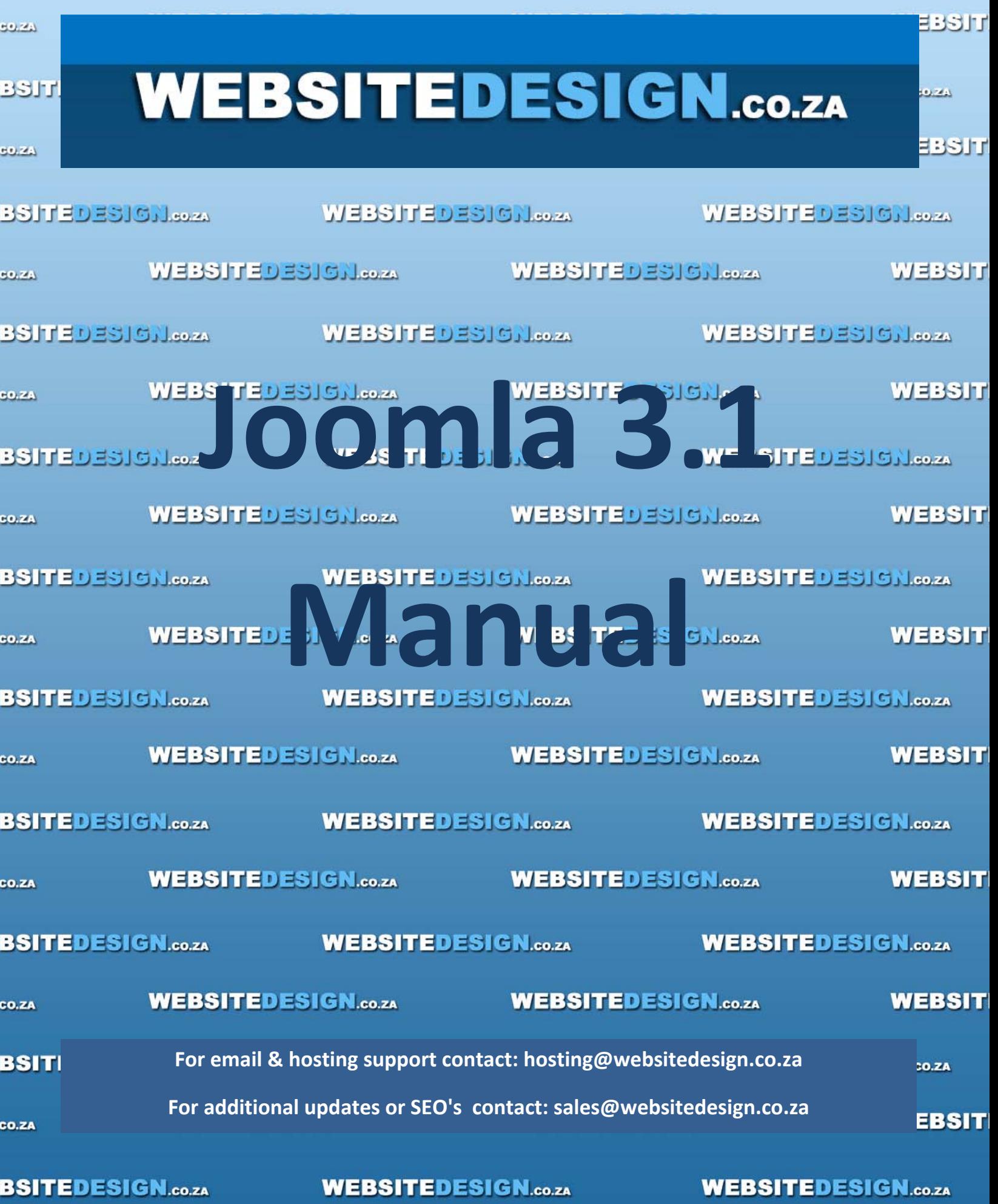

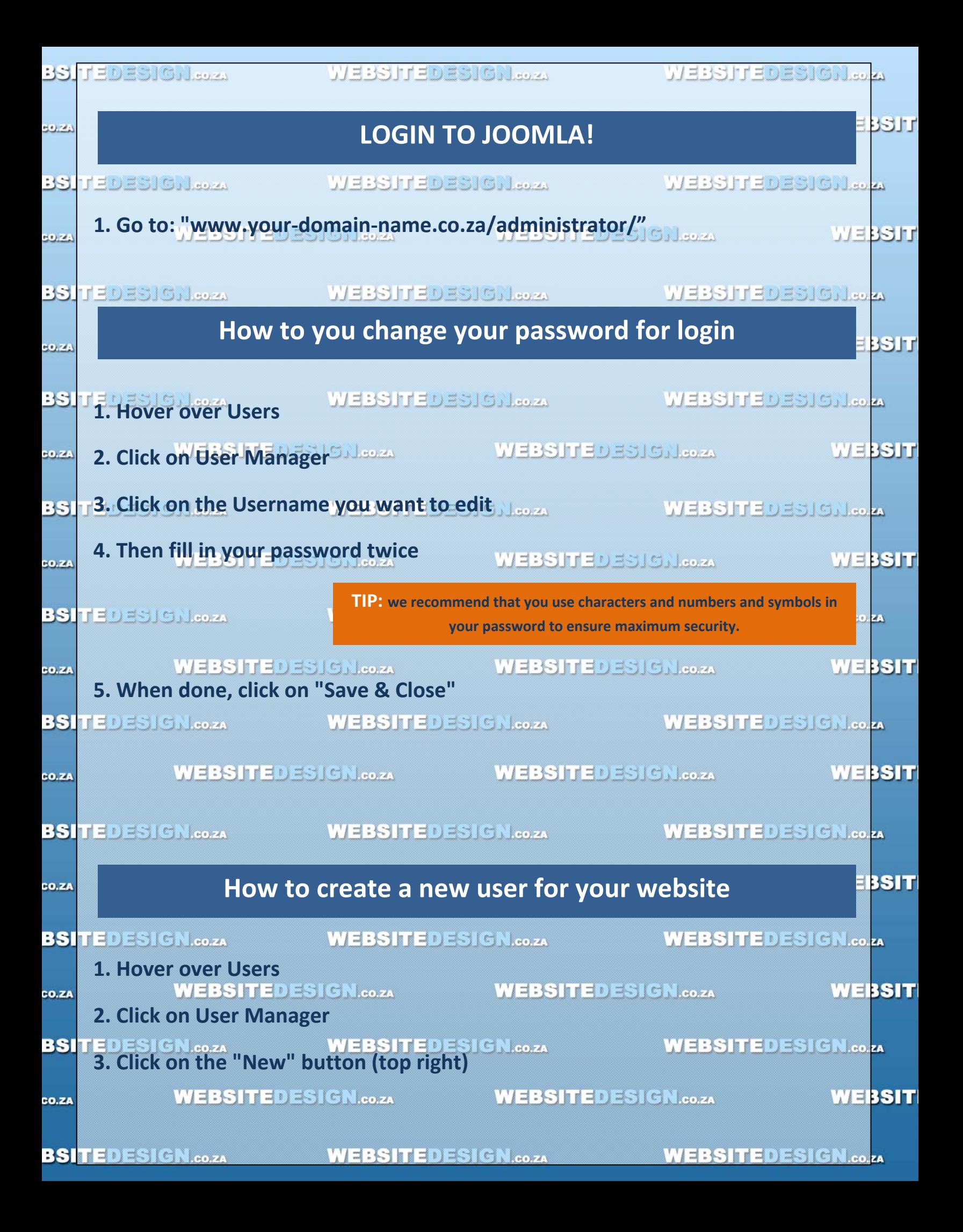

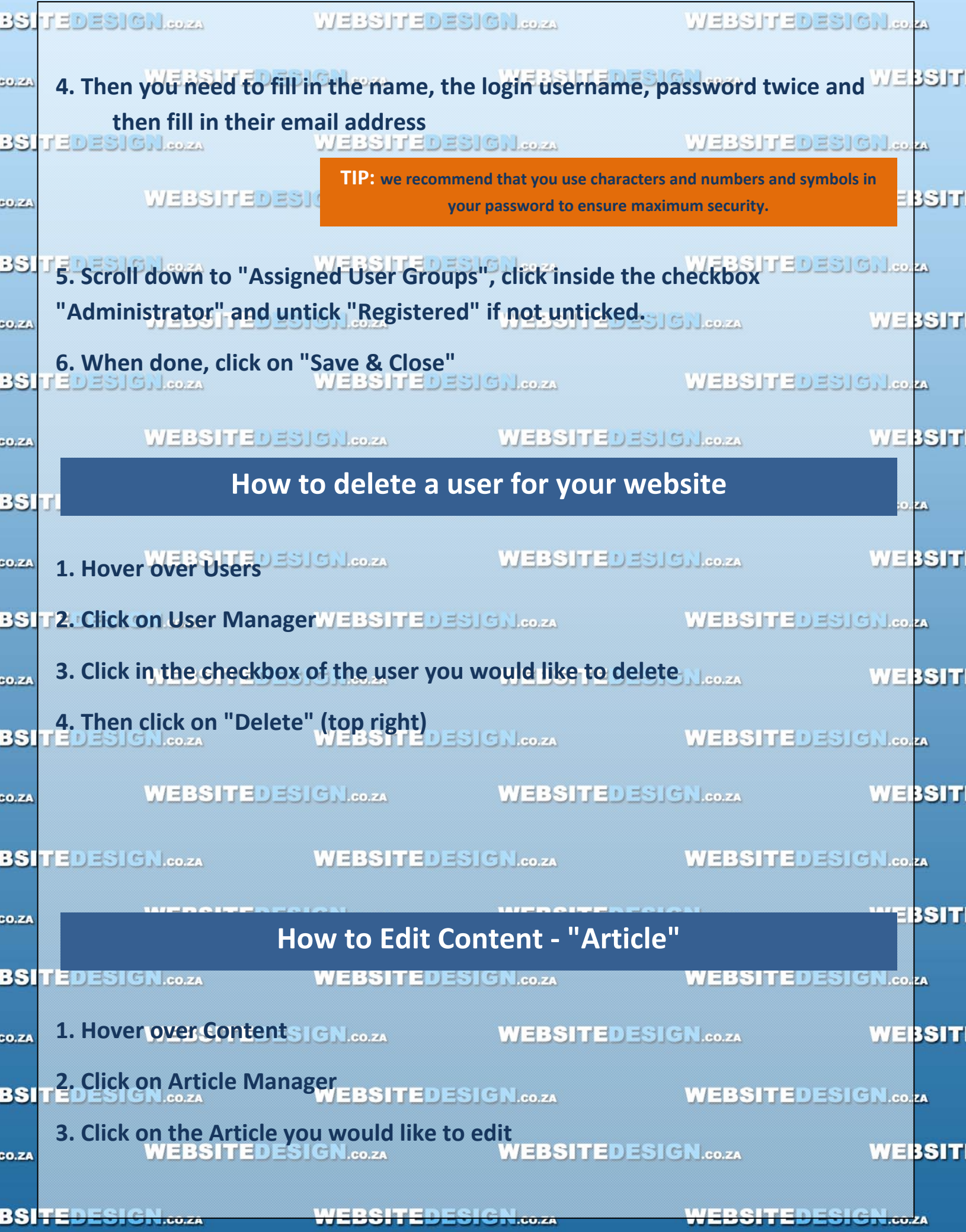

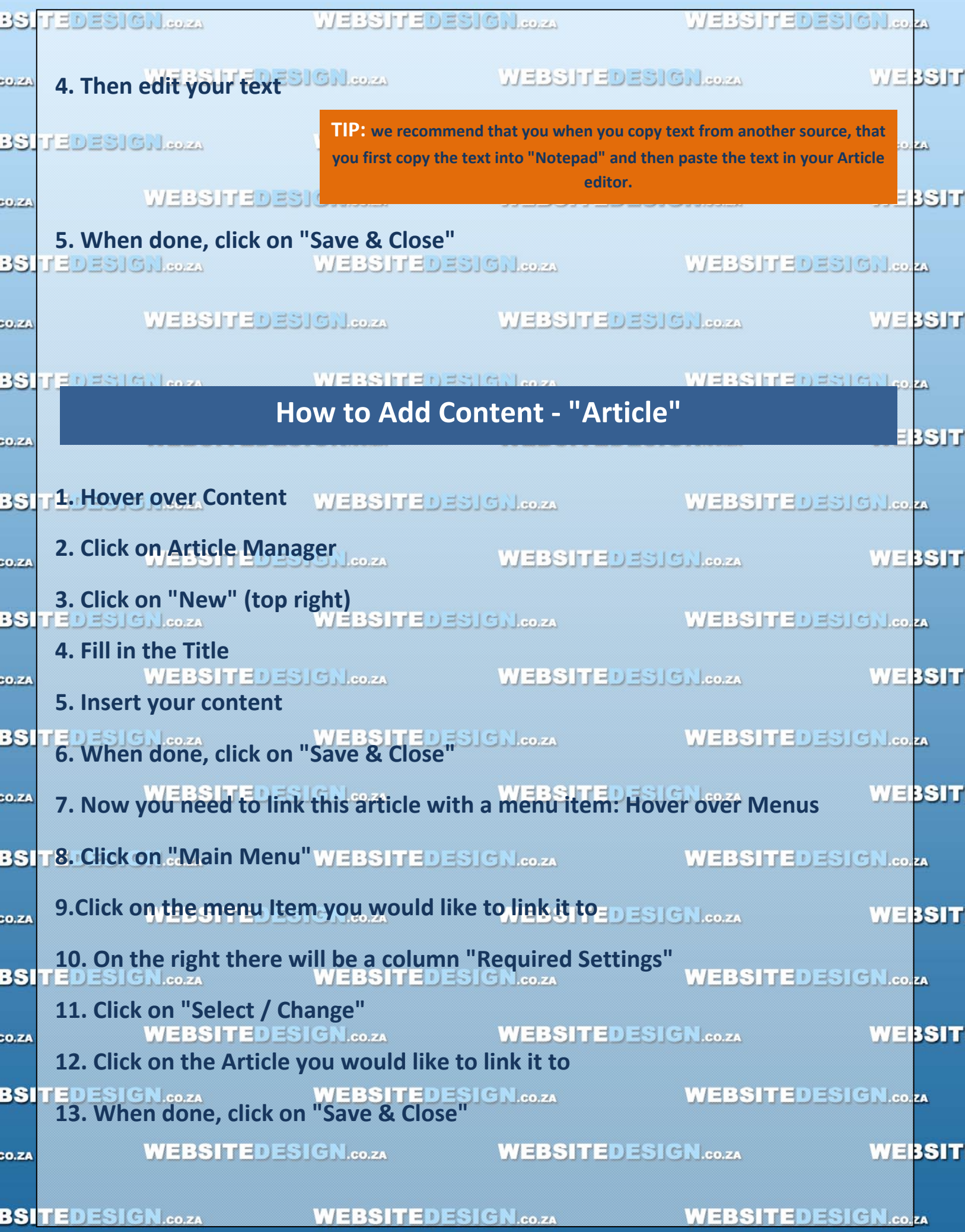

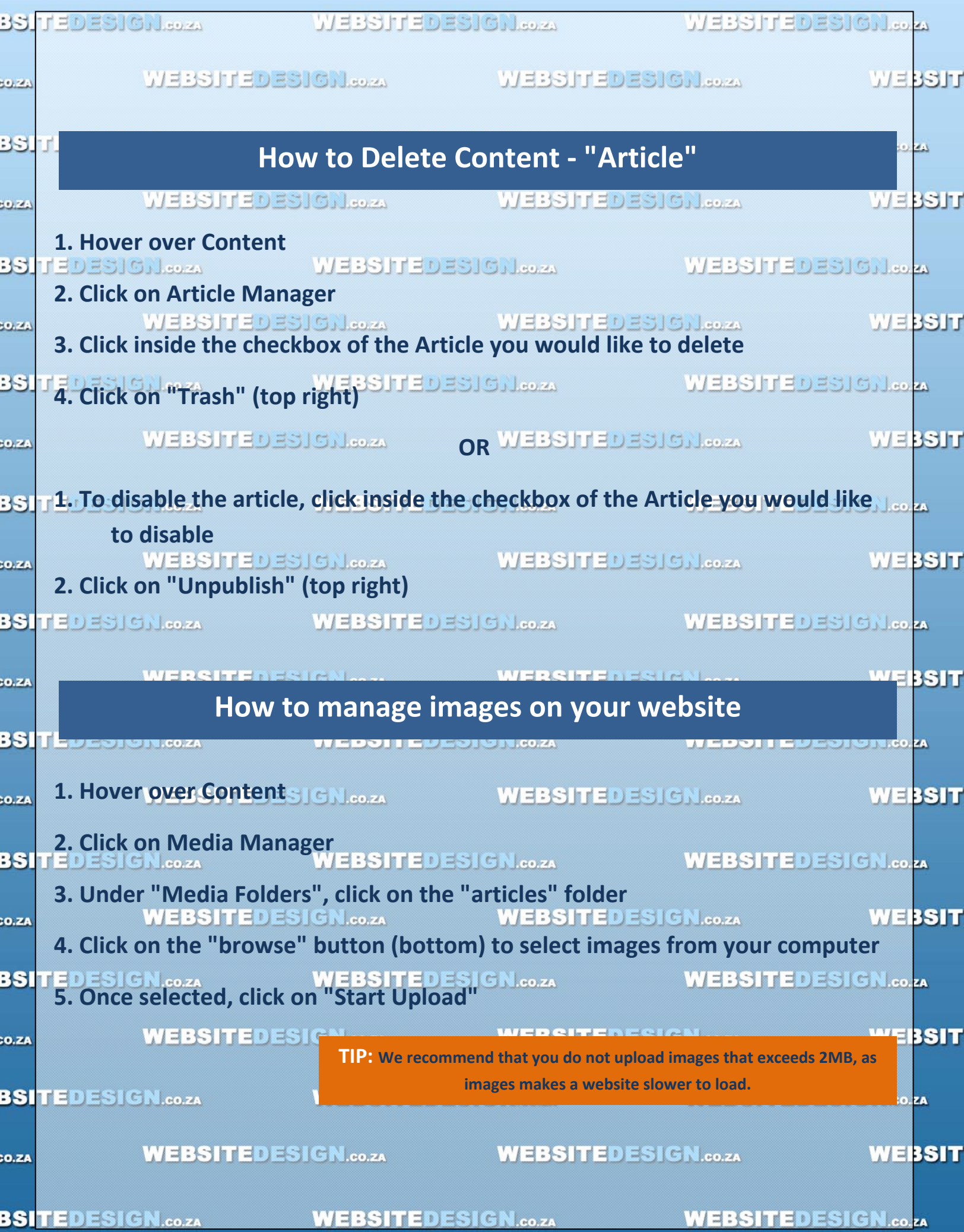

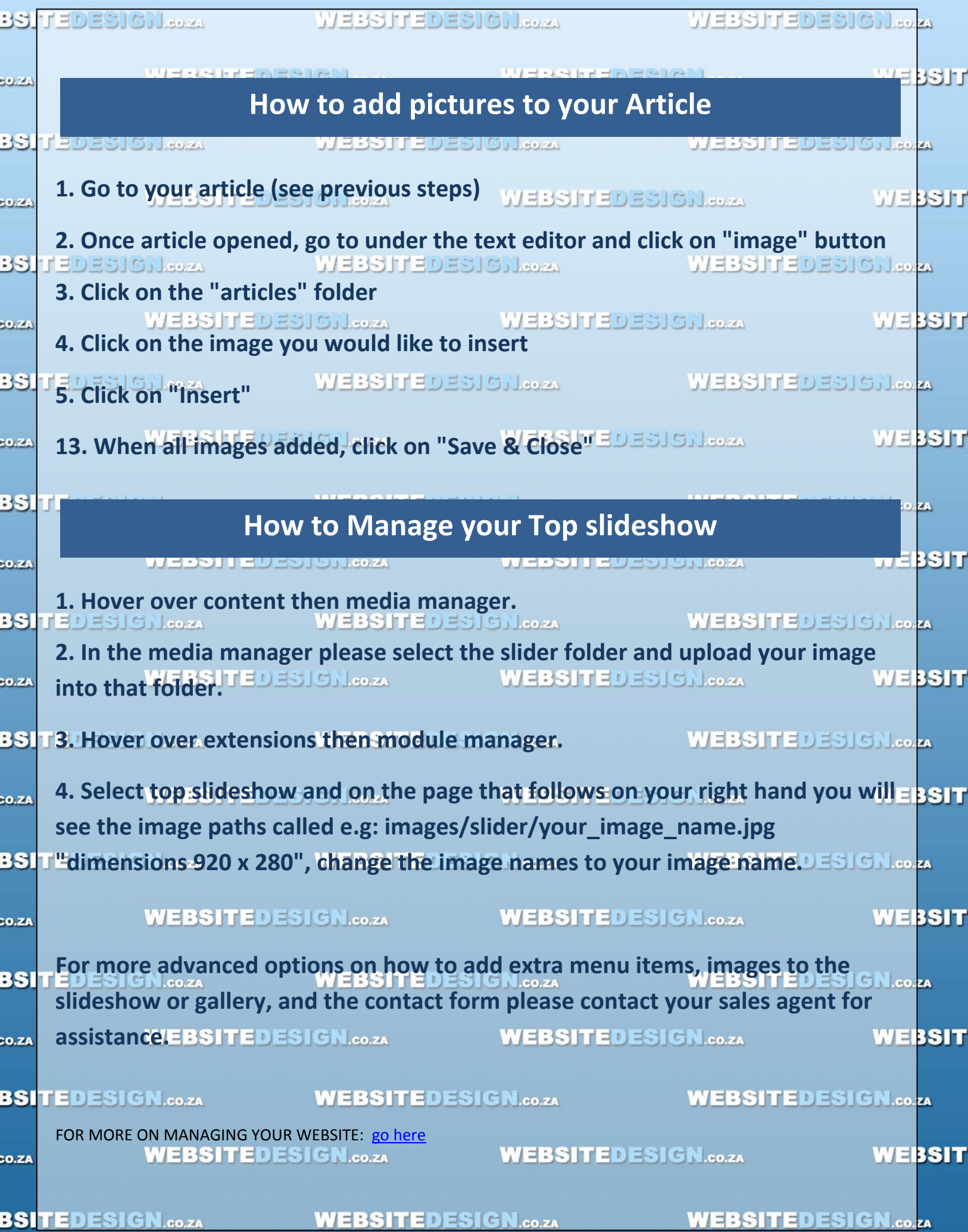